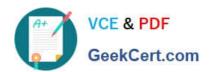

# **AZ-400**<sup>Q&As</sup>

Designing and Implementing Microsoft DevOps Solutions

## Pass Microsoft AZ-400 Exam with 100% Guarantee

Free Download Real Questions & Answers PDF and VCE file from:

https://www.geekcert.com/az-400.html

100% Passing Guarantee 100% Money Back Assurance

Following Questions and Answers are all new published by Microsoft
Official Exam Center

- Instant Download After Purchase
- 100% Money Back Guarantee
- 365 Days Free Update
- 800,000+ Satisfied Customers

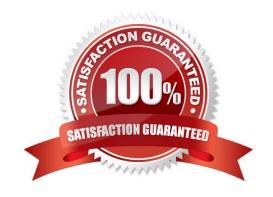

# VCE & PDF GeekCert.com

#### https://www.geekcert.com/az-400.html 2024 Latest geekcert AZ-400 PDF and VCE dumps Download

#### **QUESTION 1**

Your company plans to use an agile approach to software development.

You need to recommend an application to provide communication between members of the development team who work in locations around the world. The applications must meet the following requirements:

1.

Provide the ability to isolate the members of different project teams into separate communication channels and to keep a history of the chats within those channels.

2.

Be available on Windows 10, Mac OS, iOS, and Android operating systems.

3.

Provide the ability to add external contractors and suppliers to projects.

4.

Integrate directly with Azure DevOps. What should you recommend?

- A. Microsoft Project
- B. Bamboo
- C. Octopus
- D. Slack

Correct Answer: D

Slack is a popular team collaboration service that helps teams be more productive by keeping all communications in one place and easily searchable from virtually anywhere. All your messages, your files, and everything from Twitter,

Dropbox, Google Docs, Azure DevOps, and more all together. Slack also has fully native apps for iOS and Android to give you the full functionality of Slack wherever you go.

Integrated with Azure DevOps

This integration keeps your team informed of activity happening in its Azure DevOps projects. With this integration, code check-ins, pull requests, work item updates, and build events show up directly in your team\\'s Slack channel.

Note: Microsoft Teams would also be a correct answer, but it is not an option here.

References:

https://marketplace.visualstudio.com/items?itemName=ms-vsts.vss-services-slack

#### **QUESTION 2**

## https://www.geekcert.com/az-400.html

2024 Latest geekcert AZ-400 PDF and VCE dumps Download

#### **DRAG DROP**

Your company wants to use Azure Application Insights to understand how user behaviors affect an application.

Which application Insights tool should you use to analyze each behavior? To answer, drag the appropriate tools to the correct behaviors. Each tool may be used once, more than once, or not at all. You may need to drag the split bar between

panes or scroll to view content.

NOTE: Each correct selection is worth one point.

Select and Place:

Tools

| 10015           | Answer Area                                                                                 |            |
|-----------------|---------------------------------------------------------------------------------------------|------------|
| Impact          | Feature usage:                                                                              |            |
| User Flows      | User actions by day:                                                                        |            |
| Users           | The effect that the performance of the application has on the usage of a page or a feature: |            |
| Correct Answer: |                                                                                             |            |
| Tools           | Answer Area                                                                                 |            |
|                 | Feature usage:                                                                              | User Flows |
|                 | User actions by day:                                                                        | Users      |
|                 | The effect that the performance of the application has on the usage of a page or a feature: | Impact     |

Box 1: User Flows

The User Flows tool visualizes how users navigate between the pages and features of your site. It\\'s great for answering questions like:

How do users navigate away from a page on your site?

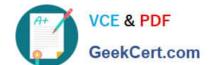

#### https://www.geekcert.com/az-400.html 2024 Latest geekcert AZ-400 PDF and VCE dumps Download

What do users click on a page on your site?

Where are the places that users churn most from your site?

Are there places where users repeat the same action over and over?

Box 2: Users

Box 3: Impact

Reference:

https://docs.microsoft.com/en-us/azure/azure-monitor/app/usage-flows

#### **QUESTION 3**

Note: This question is part of a series of questions that present the same scenario. Each question in the series contains a unique solution that might meet the stated goals. Some question sets might have more than one correct solution, while

others might not have a correct solution.

After you answer a question in this section, you will NOT be able to return to it As a result these questions will not appear in the review screen.

You need to use an Azure Pipelines pipeline to build and test an app and test the database of the app. The solution must meet the following requirements.

1.

The test stages must be run in parallel.

2.

The Publish\_Test\_Results stage must always be run.

3.

The test stages must be run after successful completion of the build stage.

4.

The Publish\_Test\_Results stage must be run after completion of all the test stages. Solution: You include the following elements in the YAML definition of the pipeline.

#### https://www.geekcert.com/az-400.html 2024 Latest geekcert AZ-400 PDF and VCE dumps Download

stages:
- stage: Build\_App
jobs:
- stage: Test\_App
dependsOn: [Build\_App]
jobs:
- stage: Test\_Database
dependsOn: [Build\_App]
jobs:
- stage: Publish\_Test\_Results
jobs:
...

Does this meet the goal?

A. Yes

B. No

Correct Answer: B

#### **QUESTION 4**

You are designing the security validation strategy for a project in Azure DevOps. You need to identify package dependencies that have known security issues and can be resolved by an update. What should you use?

A. Octopus Deploy

B. Jenkins

C. Gradle

D. SonarQube

Correct Answer: A

Reference: https://octopus.com/docs/packaging-applications

#### **QUESTION 5**

Note: This Question Is part of a series of questions that present the same scenario. Each question in the series contains a unique solution that might meet the stated goals. Some question sets might have more than one correct solution, while

others might not have a correct solution.

After you answer a question in this section, you will NOT be able to return to ft. As a result these questions will not

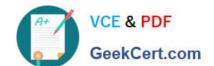

#### https://www.geekcert.com/az-400.html 2024 Latest geekcert AZ-400 PDF and VCE dumps Download

appear in the review screen.

You company has a prefect in Azure DevOps for a new web application.

You need to ensure that when code is checked in, a build runs automatically.

Solution: From the Triggers tab of the build pipeline, you selected Batch changes while a build is in progress

Does this meet the goal?

A. Yes

B. No

Correct Answer: B

AZ-400 PDF Dumps

AZ-400 VCE Dumps

AZ-400 Study Guide